# **100% Money Back**

**Vendor:**IBM

**Exam Code:**000-M96

**Exam Name:**IBM Unica Enterprise Campaign Technical Mastery Test V1

**Version:**Demo

#### **QUESTION 1**

In Unica Campaign, where does a customer access Campaign Summary and Offer Campaign Listings reports?

- A. Campaign menu
- B. Operations menu
- C. Analytics menu
- D. Component menu

Correct Answer: C

#### **QUESTION 2**

What is the earliest version of Unica Campaign that a customer can perform an in place upgrade to version 8.x?

- A. 5.1 and above
- B. 6.x and above
- C. 7.5 and above
- D. 7.0 to 7.3 only

Correct Answer: C

#### **QUESTION 3**

In Unica Campaign, what top level menu item do you select first to find the place where you create a user variable (which are named placeholders for values to be referenced in your flowchart logic)?

A. Admin

- B. Options
- C. Segments
- D. Run

Correct Answer: B

#### **QUESTION 4**

Where in Unica Campaign do you map tables and build table catalogs?

A. Settings Page

- B. Select process input menu
- C. Flowchart Admin tab
- D. All of the above.
- Correct Answer: D

#### **QUESTION 5**

Which Unica Campaign object(s) has no naming restrictions, for instance, using special characters like ? or >?

A. Audience levels not including audience level field names.

- B. Custom attribute display names not including custom attribute internal names.
- C. Offer templates
- D. All of the above.
- Correct Answer: D

#### **QUESTION 6**

What is a key tool to use when creating the database and schema for the Unica Campaign system tables?

- A. unica\_actrg
- B. Unica Campaigndatabase information checklist
- C. unica\_svradmin
- D. Database native data loaders

Correct Answer: B

#### **QUESTION 7**

In Unica Campaign, who is usually given responsibility for creating offer templates available to a specific user?

- A. Flowchart designer
- B. Campaign manager
- C. User who creates the offer
- D. System or offer administrator

Correct Answer: D

#### **QUESTION 8**

What utility tool should a customer use if they want to export an XML version of configuration settings for backup, or to import the settings into a different installation of Unica Marketing Platform?

- A. populateDb
- B. configTool
- C. partitionDb
- D. unica\_actrg
- Correct Answer: B

#### **QUESTION 9**

During the installation of Unica Campaign, if you want to install additional Unica applications, what is a key step for success?

- A. Place all the application installers in the same folder.
- B. Create a HOME folder for each application.
- C. Install each application independently.
- D. Install each application on a separate server.

Correct Answer: A

#### **QUESTION 10**

In Unica Campaign, what is the main reason that a customer should save a flowchart as a template?

- A. To maintain the IDs in the cell.
- B. To produce a recipients list.
- C. To allow for consistency and efficiency for reuse.
- D. To track customer responses.

Correct Answer: C

#### **QUESTION 11**

In a Unica Campaign flowchart, if a process box is grayed out, what does this mean?

- A. Process has not been run.
- B. Process is currently running.
- C. Process is not fully configured.
- D. Process ran and has an error.

Correct Answer: C

#### **QUESTION 12**

In Unica Campaign, what does a customer need if they want functionality that includes creating, viewing and managing of the Target Cell Spreadsheet and custom cell attributes?

- A. Unica Optimize
- B. Unica Marketing Operations
- C. Unica NetInsight
- D. Unica eMessage

Correct Answer: B

To Read the Whole Q&As, please purchase the Complete Version from Our website.

## **Try our product !**

100% Guaranteed Success

100% Money Back Guarantee

365 Days Free Update

Instant Download After Purchase

24x7 Customer Support

Average 99.9% Success Rate

More than 800,000 Satisfied Customers Worldwide

Multi-Platform capabilities - Windows, Mac, Android, iPhone, iPod, iPad, Kindle

### **Need Help**

Please provide as much detail as possible so we can best assist you. To update a previously submitted ticket:

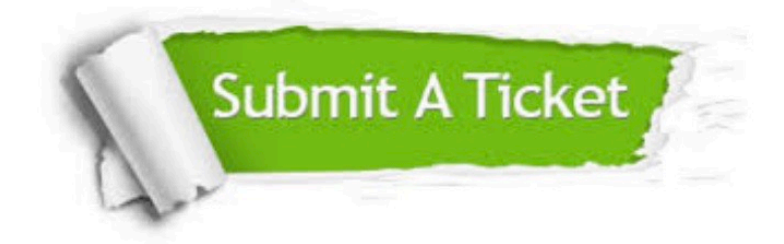

**One Year Free Update** 

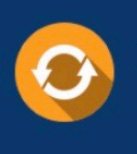

Free update is available within One Year after your purchase. After One Year, you will get 50% discounts for updating. And we are proud to boast a 24/7 efficient Customer Support system via Email.

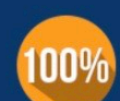

#### **Money Back Guarantee**

To ensure that you are spending on quality products, we provide 100% money back guarantee for 30 days from the date of purchase

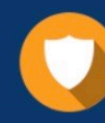

**Security & Privacy** 

We respect customer privacy. We use McAfee's security service to provide you with utmost security for your personal information & peace of mind.

Any charges made through this site will appear as Global Simulators Limited. All trademarks are the property of their respective owners.